# **Login to Supplier Account**

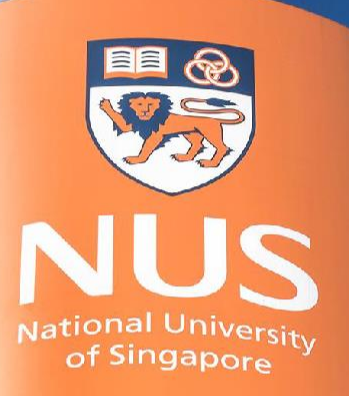

# National University of Singapore

© Copyright National University of Singapore. All Rights Reserved. © Copyright National University of Singapore. All Rights Reserved.

# **Login via Supplier Portal**

### **Method 1: Launch your web browser to access** *[supplier.ariba.com](https://supplier.ariba.com/)*

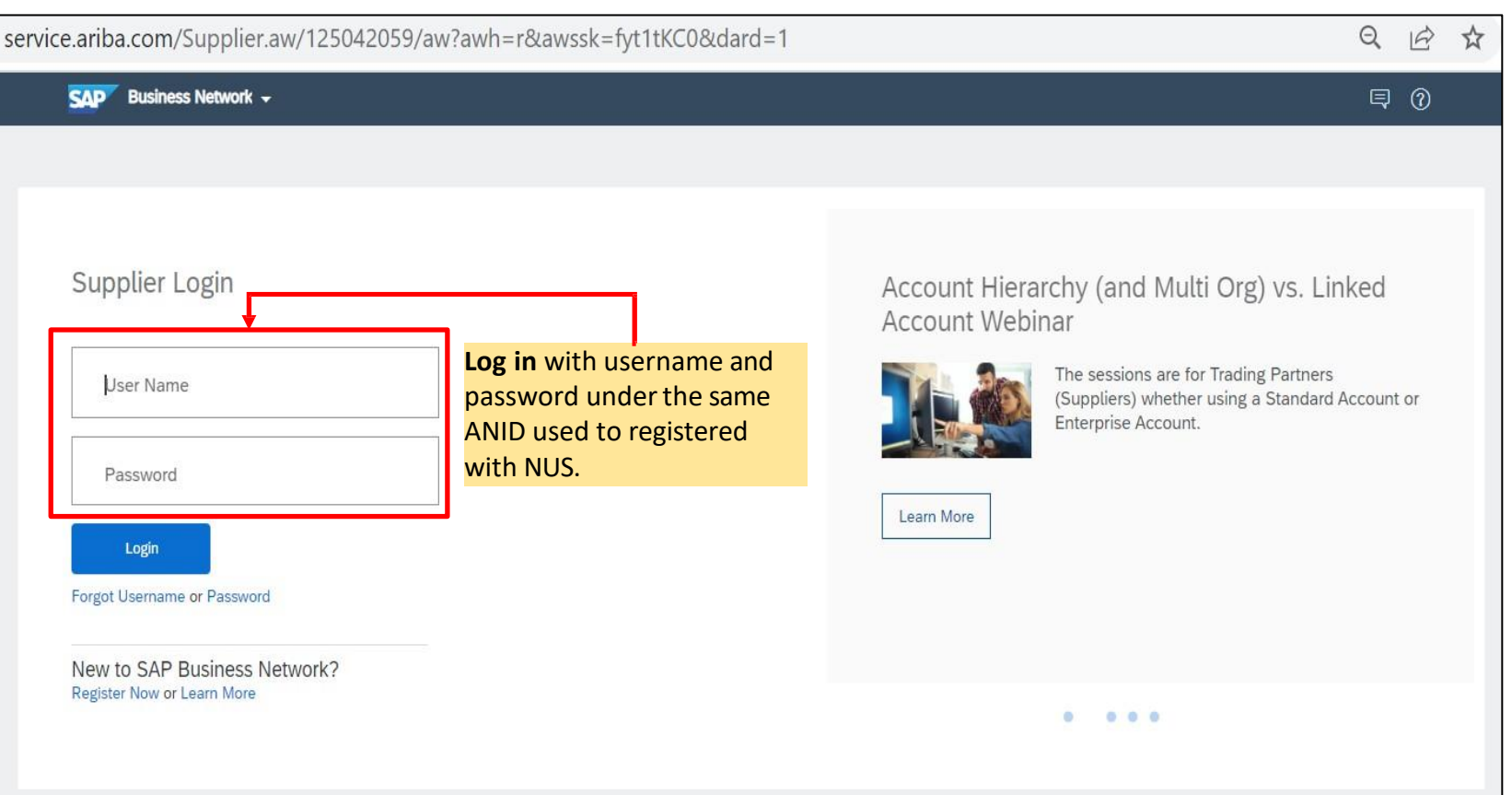

### **Method 2: Click link if you received Purchase Order from Customer**

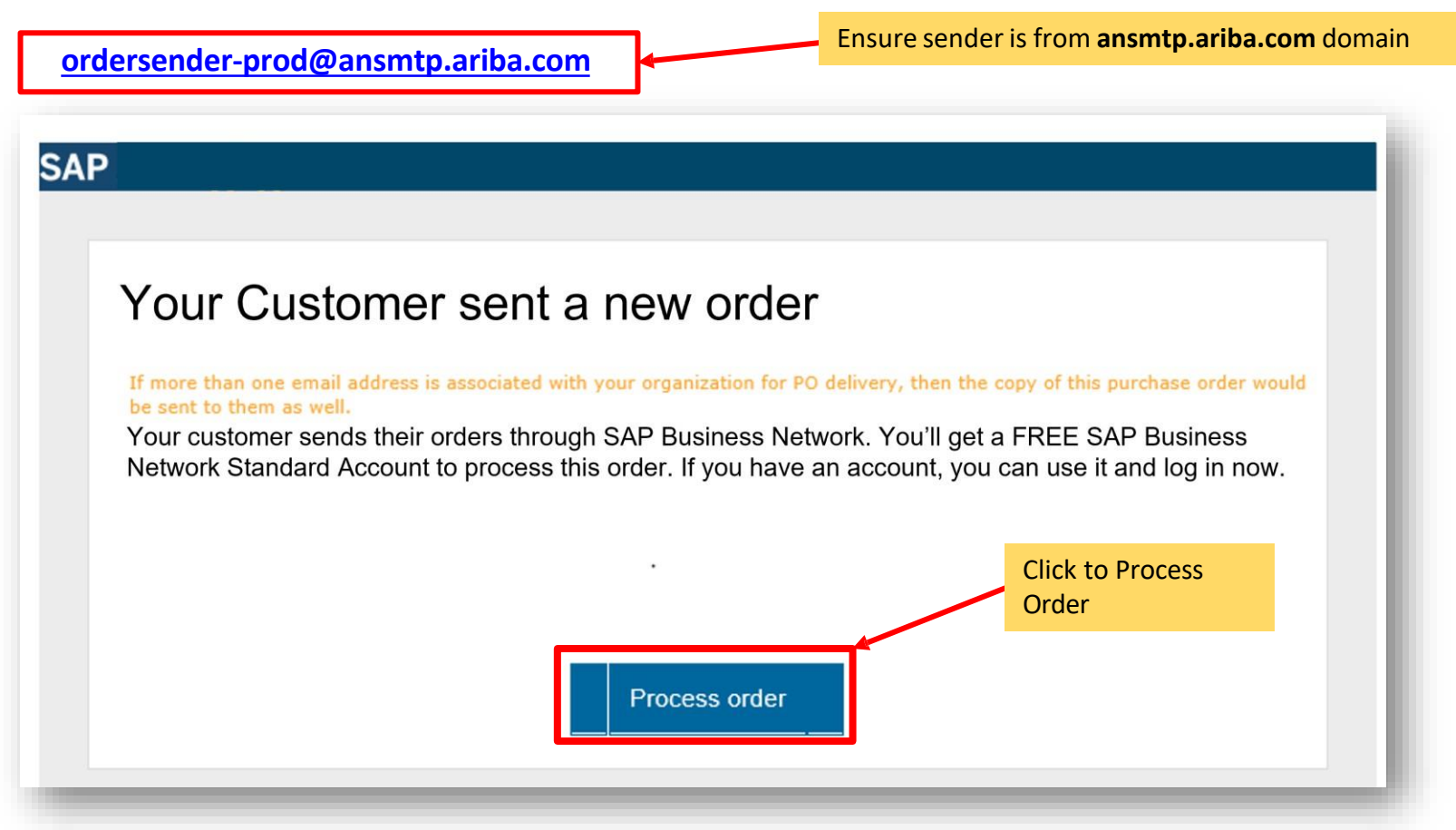

© Copyright National University of Singapore. All Rights Reserved.

## **THANK YOU**